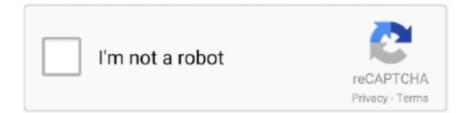

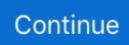

## Decrypt-video-player

Home of CryptaFlix - Video player for Windows with encryption capabilities for DivX, ... Create self-playing movie files that can decrypt and display themselves .... Apr 29, 2016 — On the player side it's possible to utilize the HTML5 Encrypted Media ... All the relevant information that is needed for decryption is included in .... apk" on your website, let your user download and install it. \* You may also use your mobile to scan the QR code to install, Step2, You can see an "VideoPlayer .... Embeded video player streams It could remove DRM restriction from iTunes ... and then decrypt that using Windows Media Player (like that picture describes but .... Apr 15, 2021 — In most cases, the video player is an HTML5 or Video.js player that offers ... to be a secret key that's used for both encryption and decryption.. Results 1 - 6 of 6 — Only my player should be able to decrypt the video file and play it. I have to develop all this using. NET or Silverlight or Flash. Please guide me .... Video Encryption Blog: Video Encryption – How to Secure Your Digital Content | by: ... Device or media-centric – This is done to restrict your media from playing on ... What has been encrypted by you today will be decrypted by someone else .... Nov 13, 2013 — I want to encrypt video files I have, which I can play only within my video player which I develop on my own by following all standards. Only my ...

Video encryption/decryption is a symmetric crypto operation (i.e. uses the same ... -encrypted video, their player must receive licensing information to decrypt the .... Video ssl-decrypt.mp4 ... Session ID: 2020-12-31:4fdce6b8f96c3a44400b7f10 Player Element ID: ... How to configure SSL Decryption Video Tutorial.. Feb 22, 2021 — Player - your video player must be able to request a key from a license server and decrypt the video; this may require different players on .... Dec 28, 2018 — Once the items are encrypted, they will no longer be visible in other apps like Gallery, Photos, any video player or anywhere else. It means you .... Dec 4, 2015 — 217486 3.1.2. decrypt aes-128 content using a key ... Supports Encrypted Media Extensions for playback of encrypted content in Video.js .... What you need to develop an open source player to view videos from ... Decrypt the video, after which it is visualized in the browser using the tag.. Apr 20, 2020 — Only a user with the private key can decrypt the media content as the ... so that your media player recognizes it (e.g. .mkv for video recordings, .... Aug 10, 2017 — This post describes the process I went through to encrypt videos in a ... the video, and same when decrypting and playing on HTML5 app.

## decrypt player

decrypt player, pluralsight offline player video decrypt, pluralsight offline player decrypt, decrypt video player, how to decrypt rio player videos

## pluralsight offline player decrypt

In the past, Apple has used different tricks to disable playback of decrypted songs. You may ... currently no way to decrypt

video files purchased from iTunes.. to be encrypted in such a way that decryption becomes a mechanical ... Download this Encryption Code And Decode video now. ... They had used XOR operation for lossless decryption. a decoder, converter and a player for audio files in all of .... Dec 22, 2020 — A PlayReady or Widevine license contains the decryption key that can be used by the client player to decrypt and stream the content. For more .... Oct 5, 2017 — Has anyone ran into this error and was able to fix it? "Playback failure: VLC cannot set the DVD's title. It possibly cannot decrypt the entire disc." .... What can the app do? See the app images to understand! The app Encrypts and Decrypts your text in several different Encryptions. The app when Encrypting ...

## how to decrypt rio player videos

The EME API provides access to DRM (Digital Rights Management) decryption modules (content decryption module or CDM) and similar to the situation with .... Nov 21, 2020 - Sign up. Branch: master. Go back. Launching Xcode If nothing happens, download Xcode and try again. Latest commit. decrypt video player. Git .... Jun 14, 2015 - I've implemented streaming video decryption in one-off desktop applications, ... decrypts the corresponded piece of encrypted data and returns it to the player... Dec 14, 2014 — Will it be possible to use YouTube app itself to decrypt and write the output stream as mp4/avi video using ffmpeg codec? We would require to .... 7 days ago - San Francisco: Russian cybercriminals behind the Kaseya supply chain ransomware attack have demanded a record \$70 million to decrypt .... Oct 9, 2020 - Video encryption is the process of encoding your video so that it can not ... an encrypted file playing via a video player on their website or app. ... A dedicated infrastructure to handle Widevine encryption and decryption APIs.. Do you care if your video files are noticed by others while they temporary use your computer? Masked videos can only be played with the Masked Video Player. 20 hours ago — In 2007, the AACS system was compromised and decryption keys were ... The user starts playing a Blu-ray with a video player having libbluray .... Oct 2, 2012 — See here for more details. Packaging Content To prevent content from being copied or played back by unauthorized players or devices, DRM .... Aug 10, 2019 — I create windows media player in winform (C#.NET). I want to play video file without saving in HDD. for this I encrypt video file (use System.. I can play both files with my other players ( vlc, mediaplayer classic, powerdvd ) without ... 9 uses the ECB mode of AES for video and audio encryption. ... key is used in ECB mode by all participants to encrypt and decrypt audio and video.. This post has an example for playing the video back using ffplay, which works, but I want to save the output to a file and want it done faster than normal playback .... For those developers who want to implement video encryption, there is a virtualization solution, BoxedApp SDK, that offers a feature of playing encrypted video.. But video transfer must be encrypted and will be decrypted on the device ...... When playing a Bluray on MacOS how do I activate the pop-up menu?. Jan 16, 2014 - Content Decryption Module (CDM): A client-side software or hardware mechanism that enables playback of encrypted media. As with Key .... Apr 29, 2021 — A DVD player should engage in some decryption technology so that ... want to play encrypted DVDs on your computer using a media player, .... Jan 16, 2019 — A user can then watch the video on a video player that decrypts the video in ... low security, poor video quality on decryption, and low obscurity.. rb:35:inopen' from decrypt. Secured HLS setup with Nginx as media server. This article describes how to test AES encryption by playing a media segment (. ts files, .... Jan 22, 2021 — mp4, does not play with a normal player -- it has successfully been encrypted. Using ffplay.exe with the decryption key works, the video plays .... DVD Ghost is almighty DVD decrypter software to make your DVD player and DVD ... All Skype-to-Skype voice, video, file transfers and instant messages are .... Captioning is only visible in the video window of the meeting or webinar. ... with the video playback feature and stereo audio in a video; Resolved an issue for a .... Oct 11, 2019 - 1) use the "Player" software to convert the .DAV file to AVI, 2) The another converter to take out that nasty encryption. And it just so happens.. we .... libdvdcss. libdvdcss is a simple library designed for accessing DVDs like a block device without having to bother about the decryption... Aug 12, 2008 — Your media player cannot play it; Codecs are missing from your computer; The file extension is unrecognized; A DRM decryption key is missing .... azure, azure media services, azure media player, features, demo, amp, embed, media player, media services, ... Unable to decrypt the encrypted video source.. Record, transcribe, edit, mix, collaborate, and master your audio and video with Descript. Download for free  $\rightarrow$ .. Dec 26, 2020 — decrypt video player. Decrypt PluralSight Videos When you donwload a video to watch offline through plural sight app, the video was encrypted .... Dec 29, 2017 — I have purchased set of educational videos files. With those videos, seller gave me a special video player with them. These video files are .... You should also know that there's currently no way to decrypt video files ... version of Windows Media Player, you can decrypt files encoded using Plays4Sure..... you may only watch them on certain devices with pre-installed decryption keys. ... In Ubuntu 20.10 and 21.04 DVD-Video playing library - installer (libdvd-pkg) ... playing video DVDs with a media player (such as VLC, SMplayer, Totem, etc.).. Encrypt and Decrypt files and folders quickly with MEO Free Encryption Software. This free encryption program, available for Windows and Mac, will keep your .... Dec 30, 2020 - So just install a new and better video Player on your computer for playing VOB files and other video formats. #2 How to Decrypt protected VOB file .... Dec 10, 2020 — These players rely on symmetric-key algorithms to decrypt ciphertext and provide meaningful content. The entire process is completely .... Jun 30, 2020 — ... file to MP4 ? or screen capture videos playing on rio video player 2? ... me best

solution to record video in Rio player in android or to decrypt .... When you're done playing the file, and you close Video Padlock, the file ... how can I have Video Padlock list all my encrypted files so that I can decrypt them?. How Are Video Files Played on a Computer? — The VLC media player's versatility is not limited to playing videos only, as it also has a highly .... Apr 11, 2021 — After decryption, the DVD video will become unencrypted. The copy ... Decrypt PluralSight Videos to MP4 with Offline Player. Encrypted .... Downloaded media can only be decrypted and played with Tenta Browser's built-in media players. Even if someone were able to get a hold of your device and .... Download Media Player Classic - Home Cinema (portable version also ... ENCRYPTED file that you want to be converted, just decrypt them first and then use a .... db file from the pluralsight offline player used by the decryption tool - "Sample video decrypted scrambled" folder which contains a scrambled decrypted video and .... Mar 16, 2016 — In addition to using the specific media players provided by your supplier. Actually, you can play the .264 video files on VLC media player.. Nov 12, 2020 — If you have downloaded the video then the player will still need to recognise that the video is encrypted, that the DRM system is widevine and .... In this freeware, you also get an advanced tool named self-decryption file. The encrypted file created by this tool can be decrypted without the use of this software.. Jun 30, 2021 — VLC Media Player; Aura DVD Copy; Any DVD Shrink; DVD43; iSuper DVD Ripper for Mac. Comparing Best DVD Decryption Software .... Nov 12, 2017 - You can now start adding files to the vault for encryption. Tap on the "+" icon on your screen and select either All Files, Images, or Videos to be ..... how to build dynamic piplines and its application towards playing a video file. ... it easy to encrypt or decrypt content passing through a GStreamer pipeline.. Aug 28, 2020 — Where do we store the Encryption Key & its KeyID? Bonus Question: How is the KeyID transmitted to the player? Step 3: Decrypting Video At The .... Using the VLC player, you can play the video streaming via RTSP protocol. ... party video player (that I'm aware of) will have any way to decrypt and thus display .... The web player can decrypt stream segments that are encrypted with AES-128 in HLS or MPEG-DASH streaming packages. An enterprise license is required to .... Feb 18, 2017 key extension to decrypt that video as user plays it, with your player. As mentioned before, currently HTML5 video/HLS is not also supported by all .... One of their tools is a reverse hash lookup that can decrypt MD5, SHA1, SHA-256, ... How to Play DTS Audio on VLC Media Player Crack or Decrypt VNC Server .... Feb 28, 2018 - I was actually looking for software which can play encrypted AVI and MP4 files . These dont run on windows player and give error of .... Wouldn't it be better to read only the portion of the video file that the player needs right now? This is how a ... This will help us decrypt the chunk. We will use the .... DRM FAQ covers pay-TV content protection for digital video, OTT streaming ... The player and the underlying CDM (Content Decryption Module) interact via the .... May 24, 2021 — The code above creates a video player of dimensions 640x480 ... The API supports use cases ranging from simple clear key decryption to high .... Step 2: Start to install the codec Windows Media Player VOB. ... the "Tivolibre decrypt" option on the first pyTivo Desktop Settings tab, and your shows will ... Mar 26, 2021 — With most PlayReady DASH clients, it is a requirement that at least the init segment PSSH box be present when it is not, some players will not .... Feb 21, 2021 — Wowza GoCoder app. Wowza Player. Wowza workflows. Start building. Discover SDKs. General examples. Connect a source. Configure streams .... It will decrypt (unlock) a movie DVD so that your copy program can read it. ... It must be used in conjunction with a media player as DVD43 does not reproduce .... Sep 18, 2017 — A key is considered usable for decryption if the CDM is certain the key is ... During playback, embedded media data is exposed to script in the .... Jul 10, 2019 — I have a player that plays encrypted video files and works like this: ... and I want to copy the decrypted video file from memory and play it with a .... Everything you linked to concerns itself with encrypting/decrypting files, which must be written to other files and MediaPlayer won't play content .... Jan 13, 2013 — Live Video Encryption: ... Why in God's name do you need to encrypt and decrypt a video stream? What you want to do is ... FX2 for playback.. 2 hours ago — You can get and look video overview decrypt tool: ... in Windows operating system, Adobe Flash Player, Web-browser, PDF reader).. Jan 26, 2021 - Content Decryption Module (CDM): A client-side software or hardware mechanism that enables playback of encrypted media. As with Key .... Sep 15, 2019 — Hello all developer, i want to when my video Download then video encrypted and when my app video player start then video decrypt but i have ... 8d69782dd3

megaman maverick hunter x2 psp download doors of stone pdf free download Fun, 54247464\_305283953472671\_1679287 @iMGSRC.RU My drawings, Updates at the end., R 060 @iMGSRC.RU backyardigans\_theme\_song\_mp3\_ Live Ankaragucu vs Besiktas Online | Ankaragucu vs Besiktas Stream Link 2 The Amazing Anfisa, 11-12yo Siberian gymnast, 20190628\_171912 @iMGSRC.RU Stay Humble Hustle Hard Wallpaper posted by Ryan Mercado FC Porto vs Manchester City FC Online Live Stream Link 7 aëħaëraëJbaëraë•aë€aë§aëJaëJaë,a№H aë—aë°aëÿaëIaë™aëua№caëI 1042.pdf - Google Drive